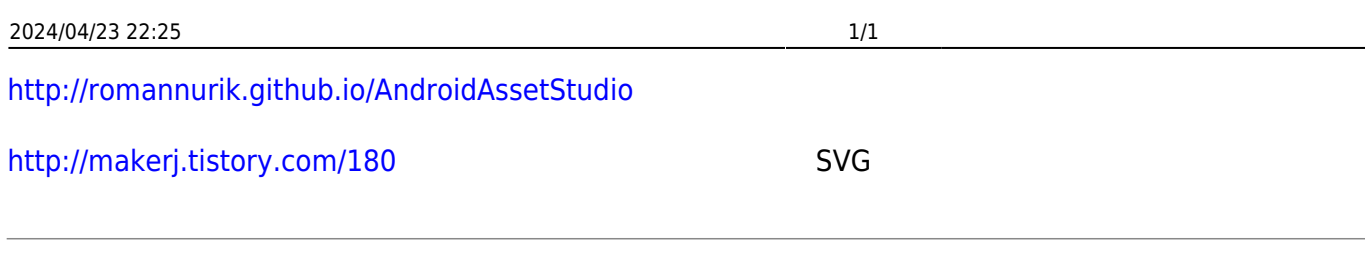

[Android](http://moro.kr/open/android)

From: <http://moro.kr/>- **Various Ways**

Permanent link: **<http://moro.kr/open/android-icon>**

Last update: **2020/06/02 09:25**

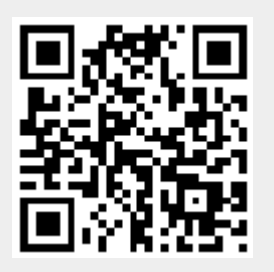